## **PANDUAN PENDAFTARAN PESERTA TES ONLINE TOEP dan TKDA pada PUSAT LAYANAN TES INDONESIA**

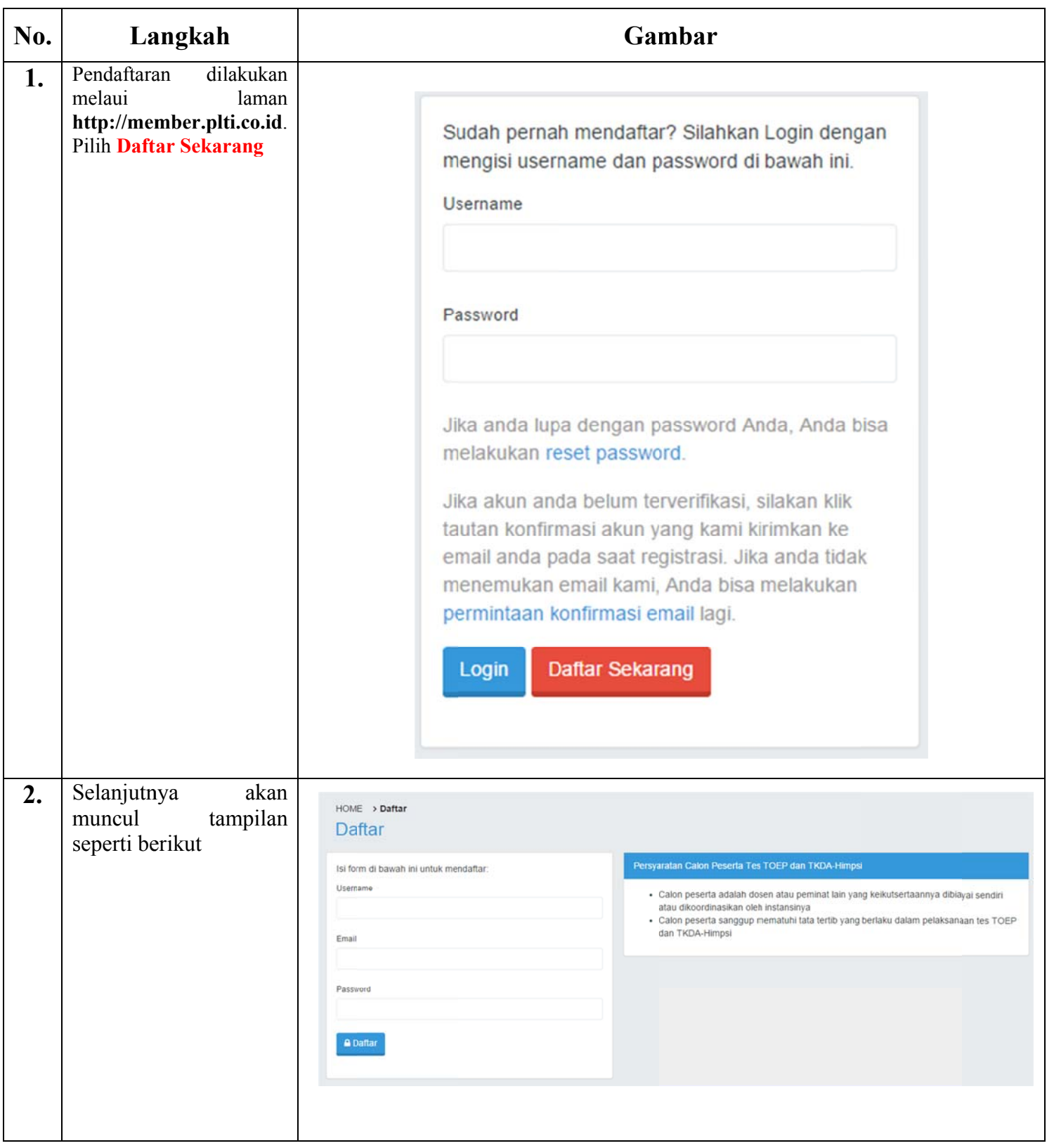

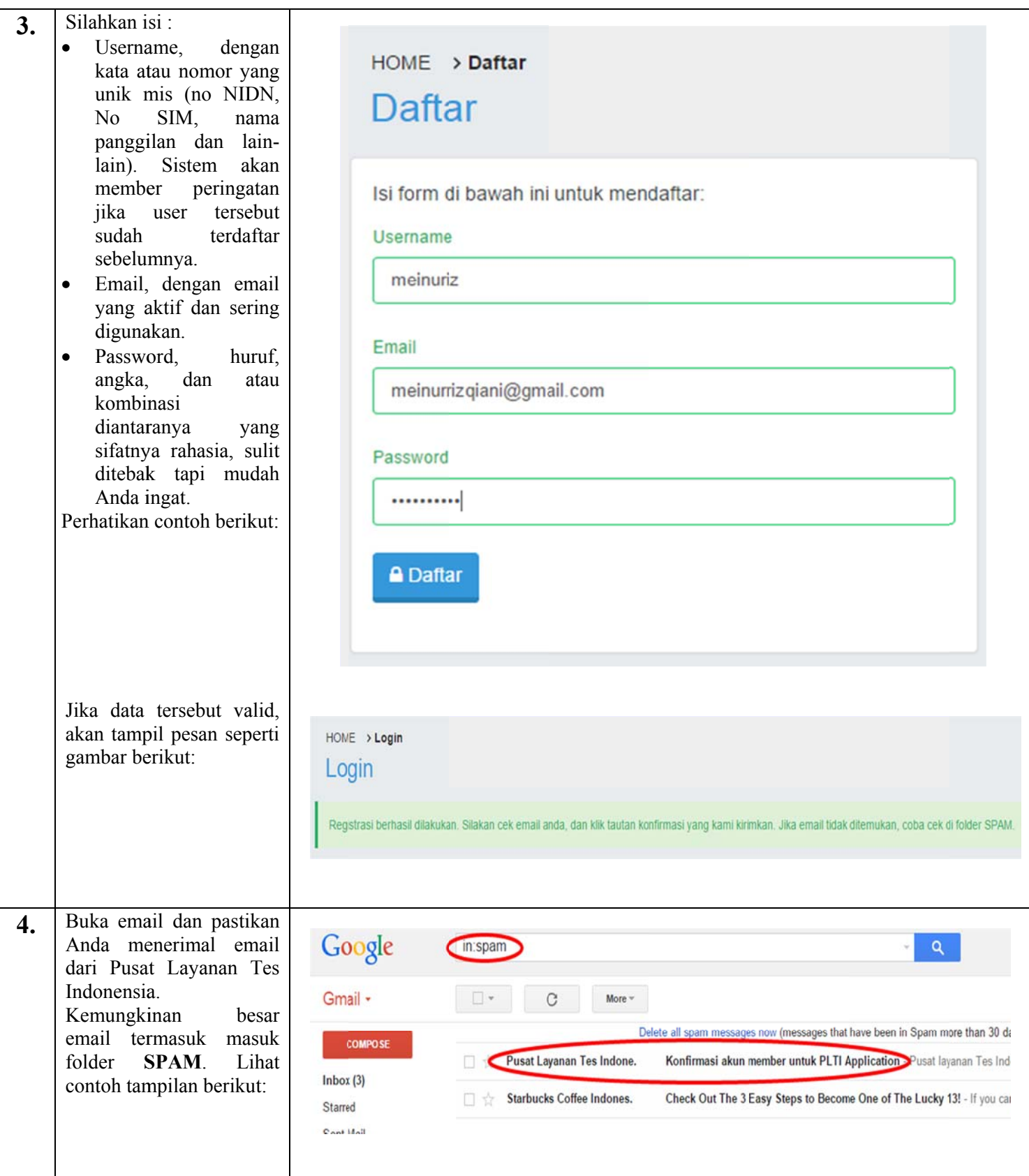

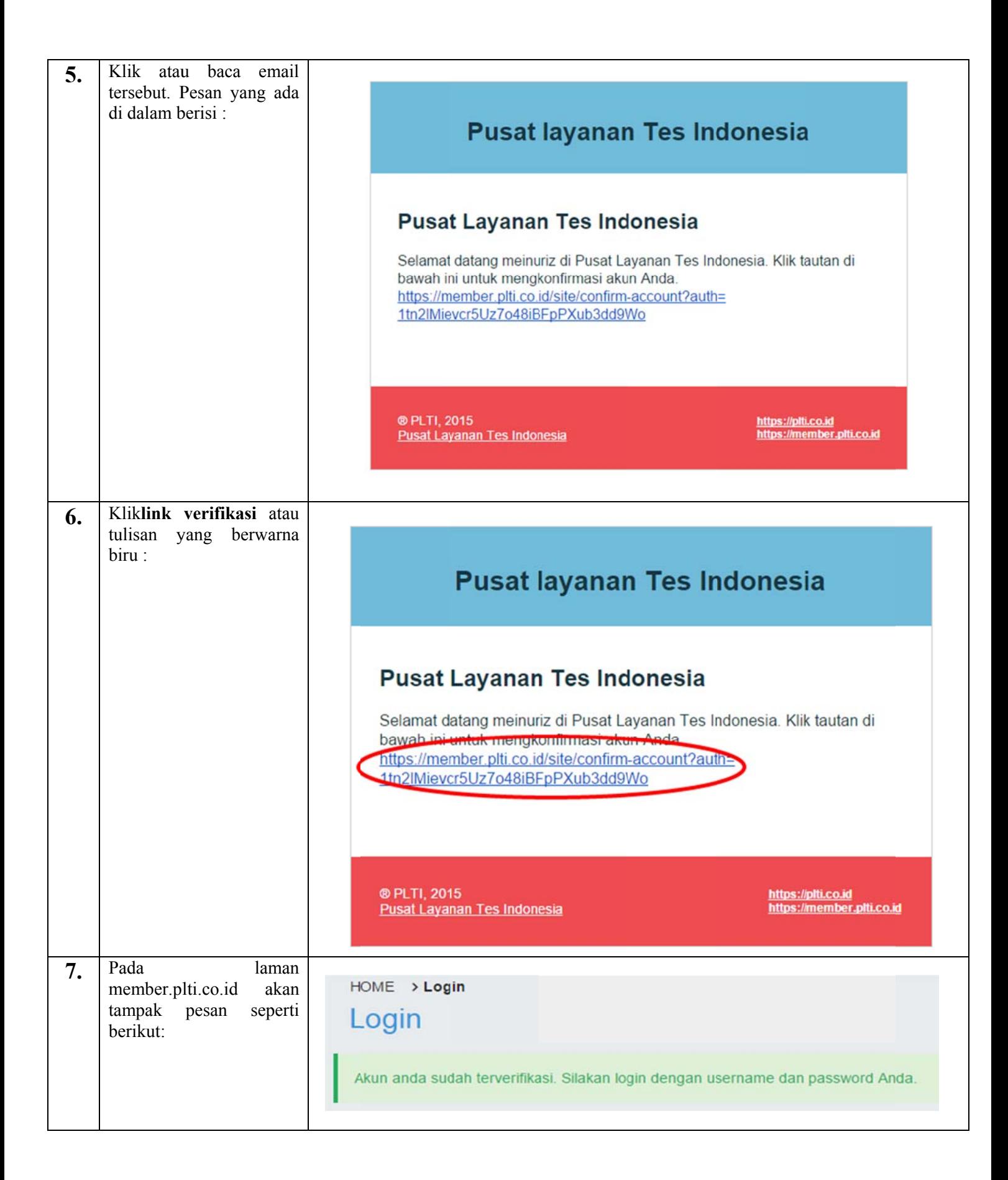

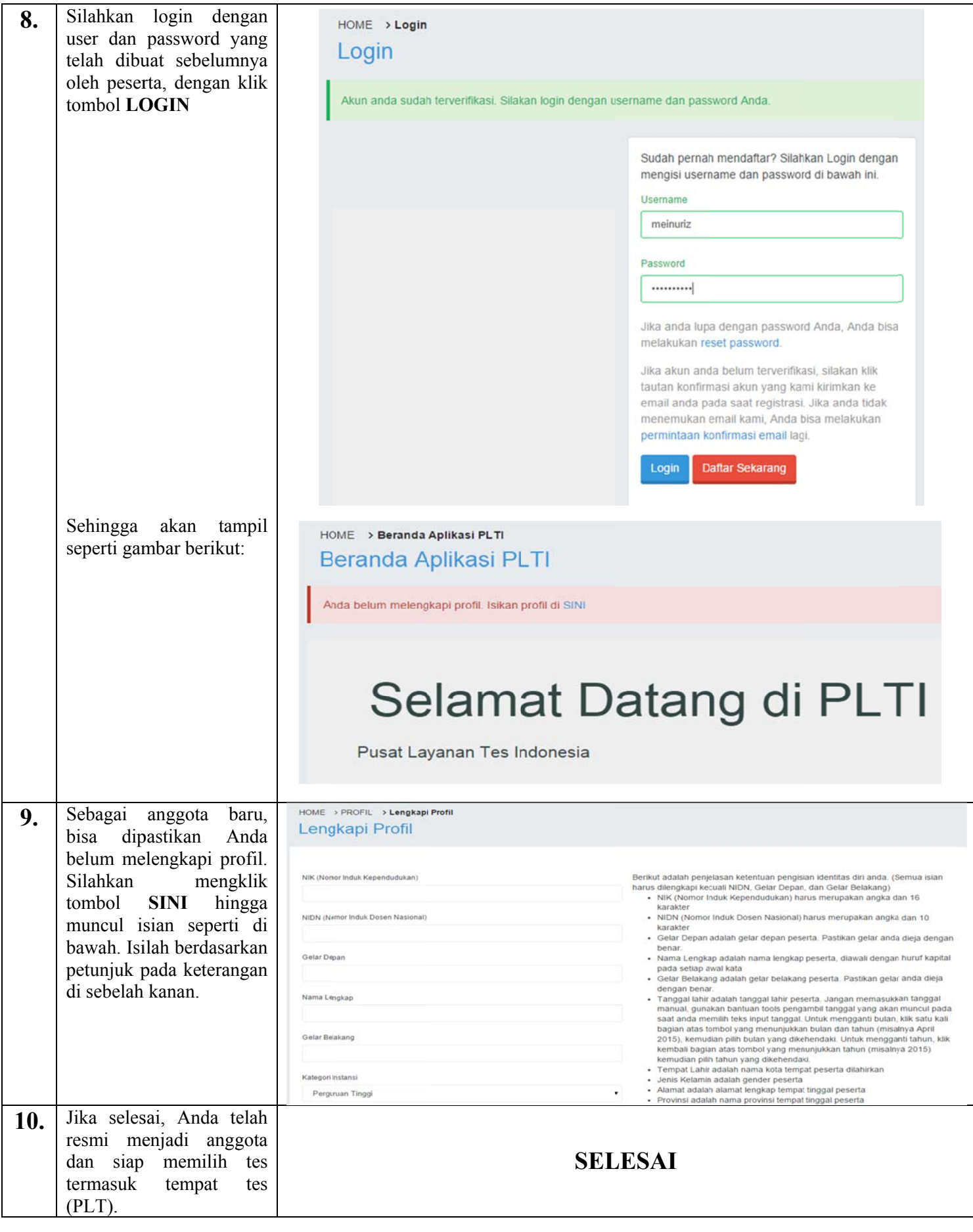